Lecture 30

# 408/508 *Computational Techniques for Linguists*

Today's Topics

- Last Lecture today!
- Reminder: term project, email me end of next week
- Reminder: course survey please! Response rate: 44.44%
- Stylometry: (Mendenhall 1887)

- The basic idea:
	- looking for commonalities between works using statistics on (easy-to-retrieve) **stylistic features**.
- **Adversarial stylometry**:
	- hiding authorship by alterations, or perhaps by using ChatGPT?
- *Would have been a good topic for a term project also*

# Who wrote Wuthering Heights?

Rachel McCarthy and James O'Sullivan Digital Humanities, University College Cork, Ireland

#### **Abstract**

Emily Brontë published Wuthering Heights in 1847 under the pseudonym Ellis Bell. It was not until the later second edition, published after Emily's death, that she was credited as the novel's author. Those Victorian attitudes towards women which compelled Brontë to publish as Bell have not been wholly eradicated, with her legitimacy as the sole author being called into question by male commentators at several junctures since. Their claim is that Emily's brother Branwell is the real author of Wuthering Heights. Using stylometry, a computer-assisted technique which meas-

*Digital Scholarship in the Humanities*, Volume 36, Issue 2, June 2021, Pages 383–391

- p384:
	- Stylometry is a statistical technique which indicates likely authorship, forming an 'impression' of how a particular author writes by counting the frequency of words across sample texts. While the specific techniques differ across the iterative stages of this study, the analysis is always conducted using the 100 most frequent words<sup>2</sup> from the chosen samples, with the similarity between styles measured using Support Vector Machine (SVM) classification, **Burrows' Delta** and Cosine Delta.
	- 2. The authors […] have consistently used no more than 100 most frequent words because they subscribe to the theoretical view that results become less indicative of authorial fingerprint as the number of features is increased.

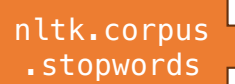

When stylometry is conducted using a small sample of high-frequency words, typically function words, the analysis is conducted using words, which are 'especially resistant to intentional authorial manipulation' (Hoover, 2009, p. 35), and thus suited to determining subconscious authorial fingerprints rather than content distinct to the particular narrative.

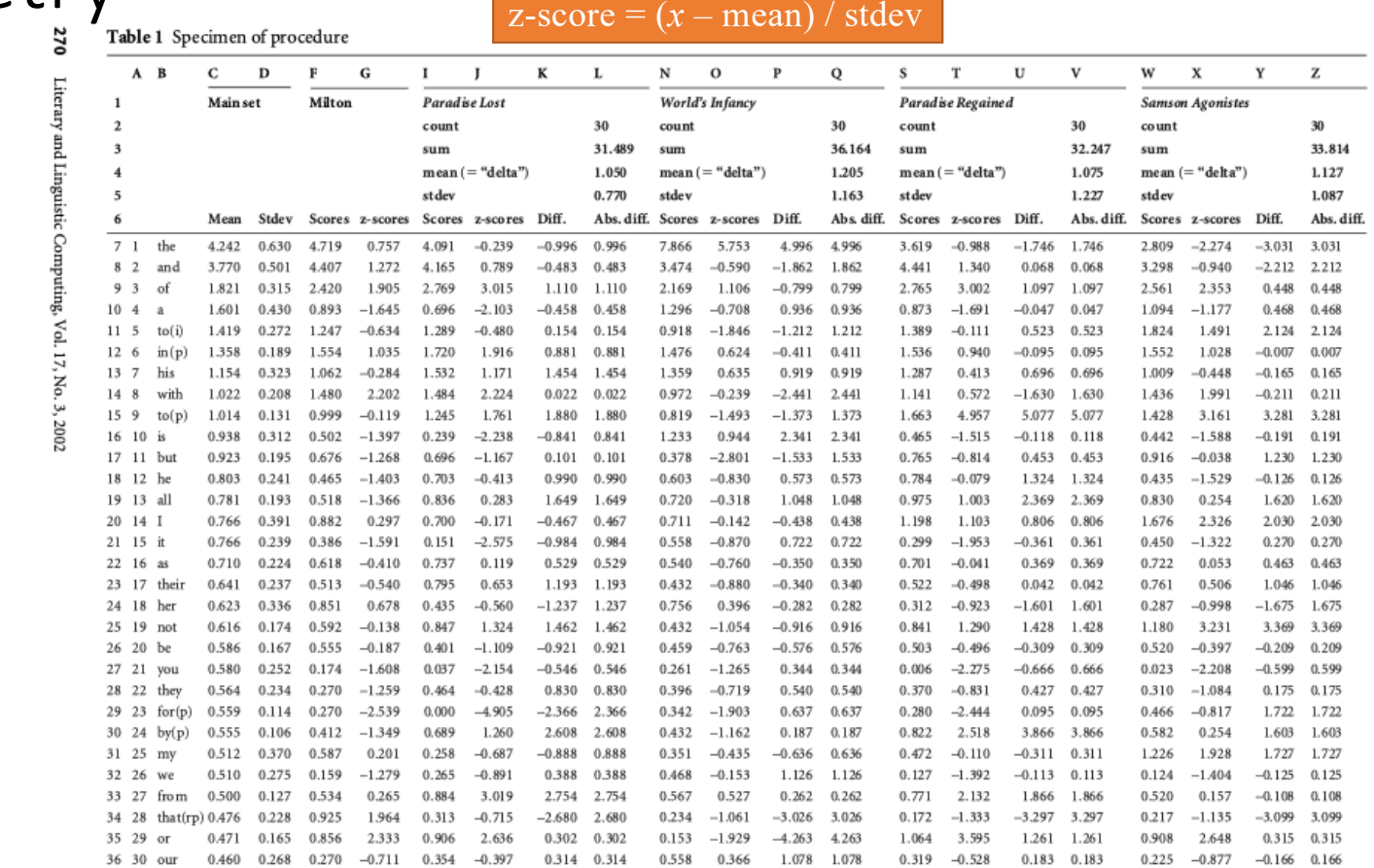

*Delta*: *a Measure of Stylistic Difference and a Guide to Likely Authorship*. (Burrows 2002)

- Course website:
	- Mendenhall1887.pdf
	- please read
- Idea:
	- average length of words a guide to authorship
	- easy to compute today with nltk
	- laborious back in 1887

#### SCIENCE.-SUPPLEMENT.

FRIDAY, MARCH 11, 1887.

THE CHARACTERISTIC CURVES OF COM-POSITION.

AUGUSTUS DEMORGAN somewhere remarks (I think it is in his 'Budget of paradoxes') that some time somebody will institute a comparison among writers in regard to the average length of

mean word-length suggested itself. The new method, while scarcely more laborious than that proposed by DeMorgan, promised to yield results more quickly and of a definitely higher order. It also had the advantage of including, in its application, all that was necessary to the determination of mean word-length; so that, in reality, it furnished two distinct tests.

Preliminary trials of the method have furnished

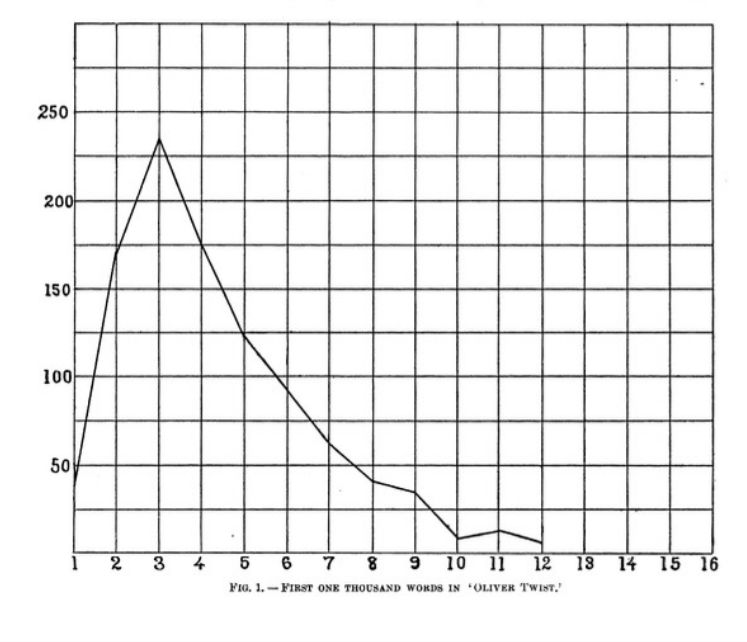

homogeneous light is analyzed, and its components assorted according to their wave-length. As is well known, each element, when intensely heated under proper conditions, sends forth light which, upon prismatic analysis, is found to consist of groups of waves of definite length, and appearing

in certain definite proportions. So certain and uniform are the results of this analysis, that the appearance of a particular spectrum is indisputable evidence of the presence of the element to which it belongs.

By the use of the spectroscope, a beam of non- • An appeal to physics/science:

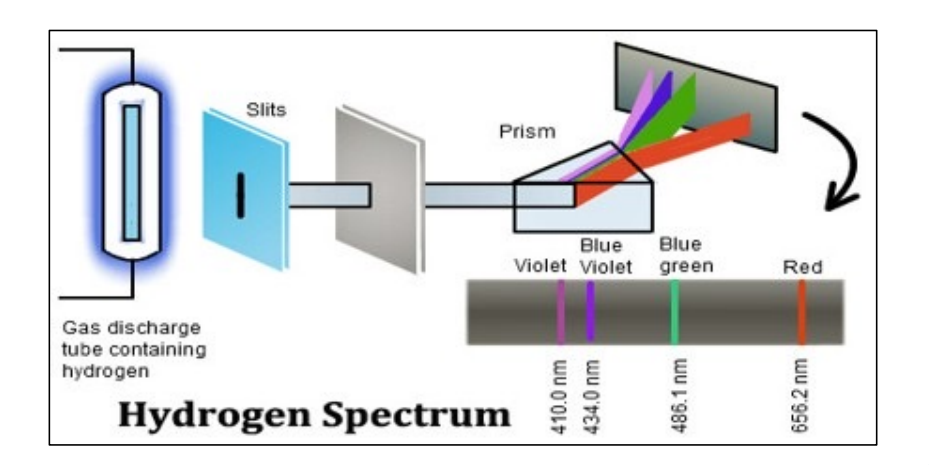

In a manner very similar, it is proposed to analyze a composition by forming what may be called a 'word-spectrum,' or 'characteristic curve,' which shall be a graphic representation of an arrangement of words according to their length and to the relative frequency of their occurrence. If, now, it shall be found that with every author, as with every element, this spectrum persists in its form and appearance, the value of the method will be at once conceded. It

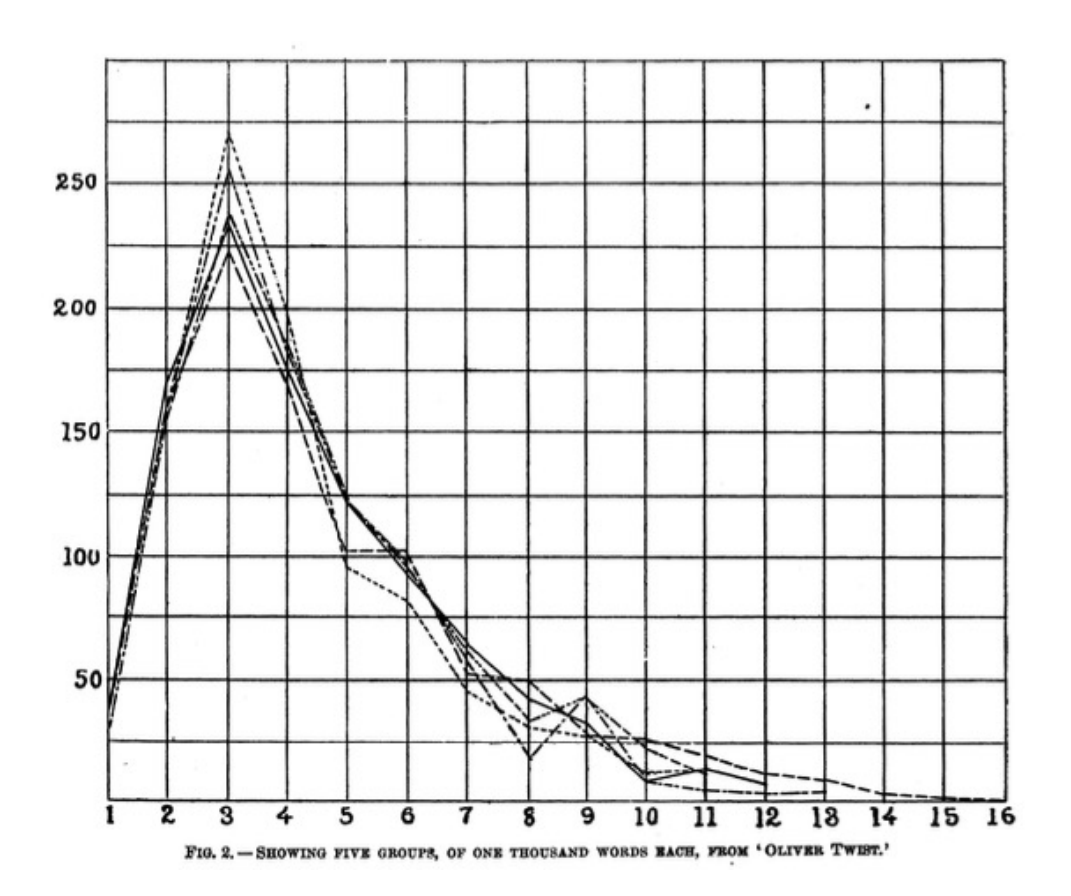

*a single mean word length statistic is not enough*

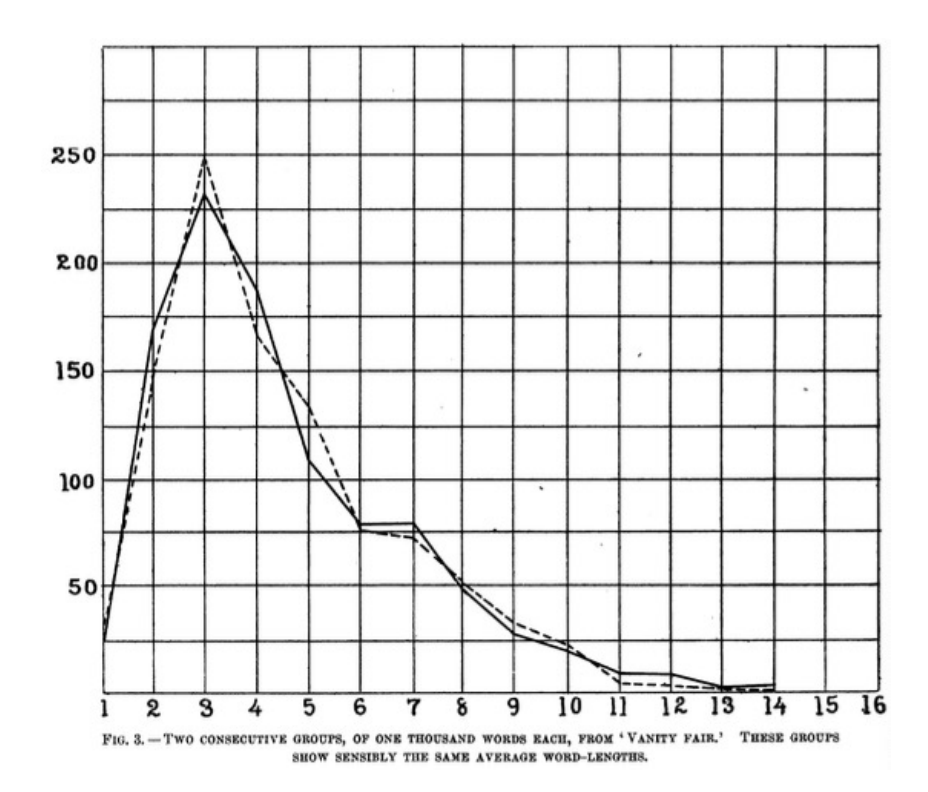

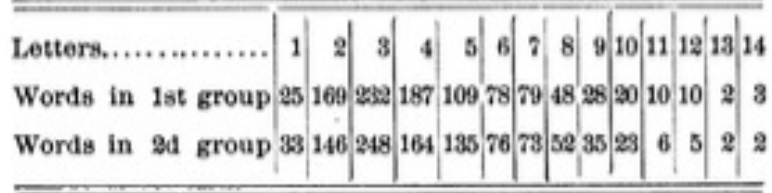

It will be seen that the total number of letters in the first group is 4,507, and in the second 4,508, or an average of 4.507 and 4.508 letters to each word in the respective groups. If this average,

or 'mean word-length,' be alone considered, the two groups must be regarded as sensibly identical : but an inspection of the diagram shows that they are in reality quite different.

When the number of words in a group is increased to five thousand, the accidental irregularities begin to disappear, the curve becomes smoother, approximating more nearly to the normal curve which, it is assumed, is characteristic

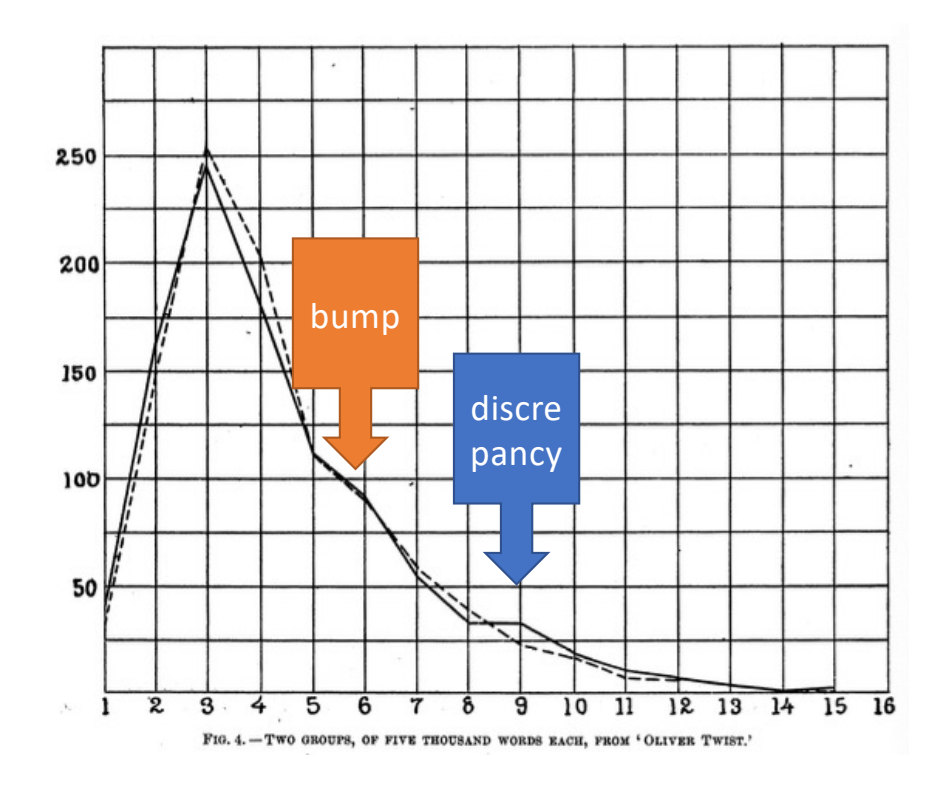

ist. One of the curves shows an excess of nineletter words, which does not appear in the other. They agree in showing a greater number of six-letter words than a smooth curve would demand. This excess may persist, and prove to be a real characteristic of Dickens's composition.

"smooth" meaning *montonically decreasing*

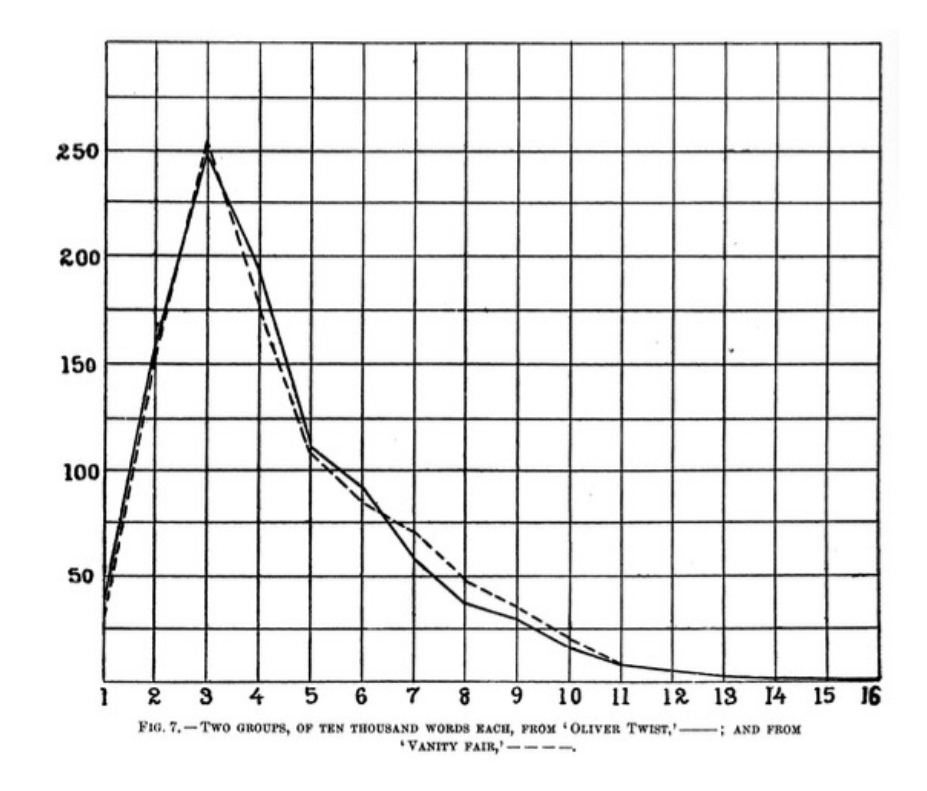

fig. 7, two groups of ten thousand each, from 'Oliver Twist' and 'Vanity fair,' are placed side by side for comparison, the former being represented by the continuous line, and the latter by the broken line. Although these curves differ, and while it is believed that the difference will persist with an increased number of words, it is certainly surprising, that in the analysis of ten thousand words from Dickens, and the same number from Thackeray, so close an agreement

should be found. This agreement is particularly striking in words of eleven, twelve, and thirteen letters, the numerical comparison of which is as  $follows:$ 

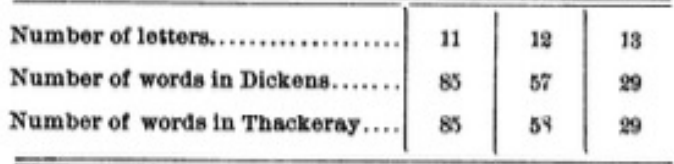

This closeness to identity must be largely the result of accident, and it would not be likely to repeat itself in another analysis.

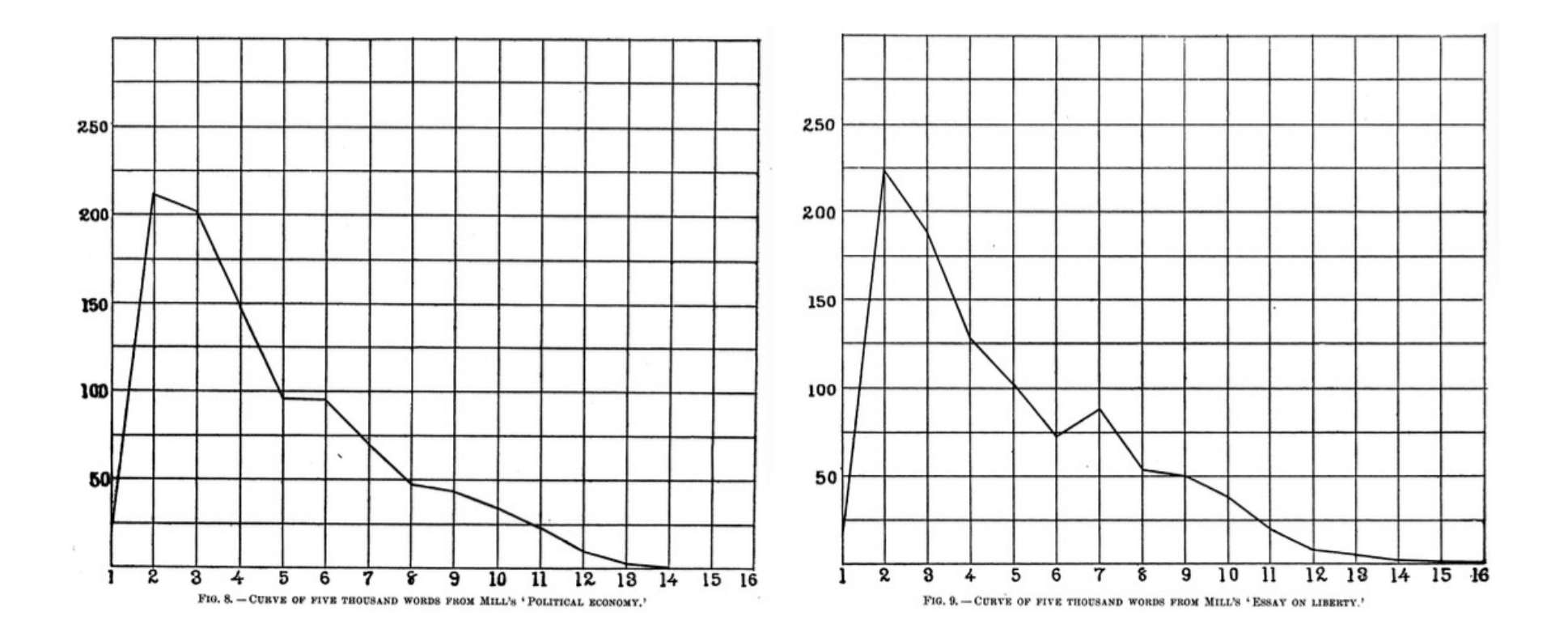

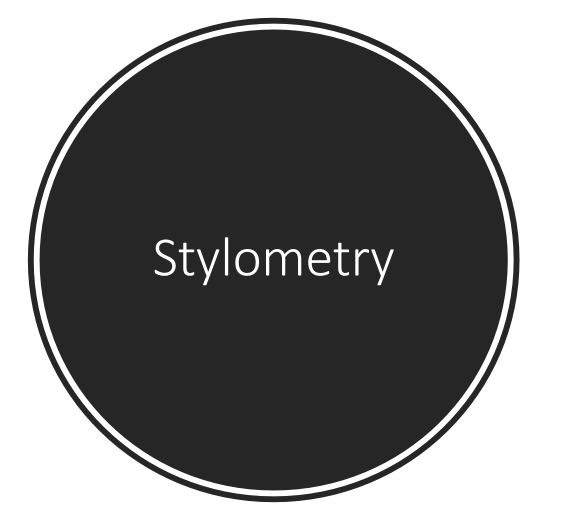

From the examinations thus far made, I am convinced that one hundred thousand words will be necessary and sufficient to furnish the charac-

teristic curve of a writer, - that is to say, if a curve is constructed from one hundred thousand words of a writer, taken from any one of his productions, then a second curve constructed from another hundred thousand words would be practically identical with the first, - and that this curve would, in general, differ from that formed in the same way from the composition of another writer, to such an extent that one could always be distinguished from the other. To demonstrate the

- On the course website:
	- 53 chapters, no chapter headings, no titles etc.
	- oliver\_twist0-53.txt
- Python:

```
>>> raw = open('oliver_twist0-53.txt', encoding='utf-8', errors='ignore').read()
>>> len(raw)
882296
>>> import nltk
>>> words = nltk.word_tokenize(raw)
>>> len(words)
197947
>>> vocab = set(words)
>>> len(vocab)
12379
```
- Let's take the (*unmodified*) text a thousand words at a time:
	- $\cdot$  words1 = words[0:1000]
	- words2 = words[1000:2000]
	- *etc*.
- Mendenhall's *word-spectrum* based on word length:
	- $\cdot$  len1 = [len(word) for word in words[0:1000]]
	- $len2 = [len(word) for word in words[1000:2000]$
- Frequency distribution of the *word-spectrum*:
	- $\cdot$  fd1 = nltk. FreqDist(len1)
	- $\cdot$  fd2 = nltk. FreqDist(len2)

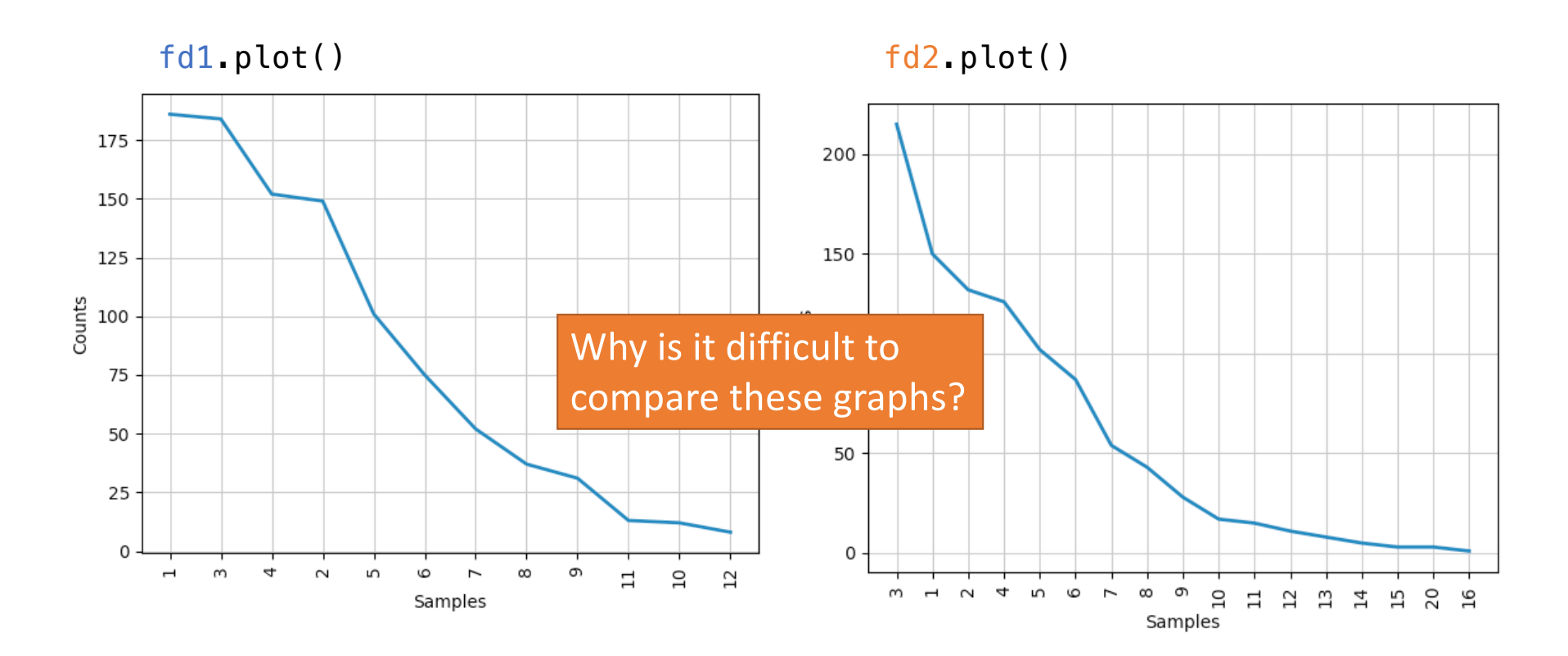

>>> fd1 FreqDist({1: 186, 3: 184, 4: 152, 2: 149, 5: 101, 6: 75, 7: 52, 8: 37, 9: 31,  $\mathbb{N}: \mathcal{V}, \ldots \}$ >>> fd2 FreqDist({3: 215, 1: 150, 2: 132, 4: 126, 5: 102, 6: 87, 7: 54, 8: 43, 9: 28, 10: 17, ...})  $\gg$  max(fd1) 12  $\gg$  max( $fd2$ ) 20

• https://matplotlib.org/stable/api/ as gen/matplotlib.pyplot.hist.html

#### matplotlib.pyplot.hist

matplotlib.pyplot.hist(x, bins=None, range=None, density=False, weights=None, cumulative=False, bottom=None, histtype='bar', align='mid', orientation='vertical', rwidth=None, log=False, color=None, label=None, [source] stacked=False, \*, data=None, \*\*kwargs)

Compute and plot a histogram.

This method uses numpy histogram to bin the data in  $x$  and count the number of values in each bin, then draws the distribution either as a BarContainer or Polygon. The bins, range, density, and weights parameters are forwarded to numpy.histogram.

#### histogram plot matplotlib.pyplot.hist(*x*, *bins*) data columns

#### **Parameters:**

x : (n,) array or sequence of (n,) arrays

Input values, this takes either a single array or a sequence of arrays which are not required to be of the same length.

#### bins: int or sequence or str, default: rcParams["hist.bins"] (default: 10)

If bins is an integer, it defines the number of equal-width bins in the range. If bins is a sequence, it defines the bin edges, including the left edge of the first bin and the right edge of the last bin; in this case, bins may be unequally spaced. All but the last (righthand-most) bin is half-open. In other words, if bins is:

#### $[1, 2, 3, 4]$

then the first bin is  $\boxed{1, 2}$  (including 1, but excluding 2) and the second  $\boxed{2, 3}$ . The last bin, however, is  $[3, 4]$ , which includes 4.

- Let's use matplotlib.pyplot to plot them together.
	- import matplotlib.pyplot as plt
	- $mx = max(max(len2),max(len1))$
	- mx (*longest lword across the two chunks*)
	- $-20$
	- plt.hist(len1, range(1,mx+1), histtype='step', label='1')
	- plt.hist(len2, range(1,mx+1), histtype='step', label='2')
	- plt.xticks(range(1,mx+1))
	- plt.legend()
	- plt.show()

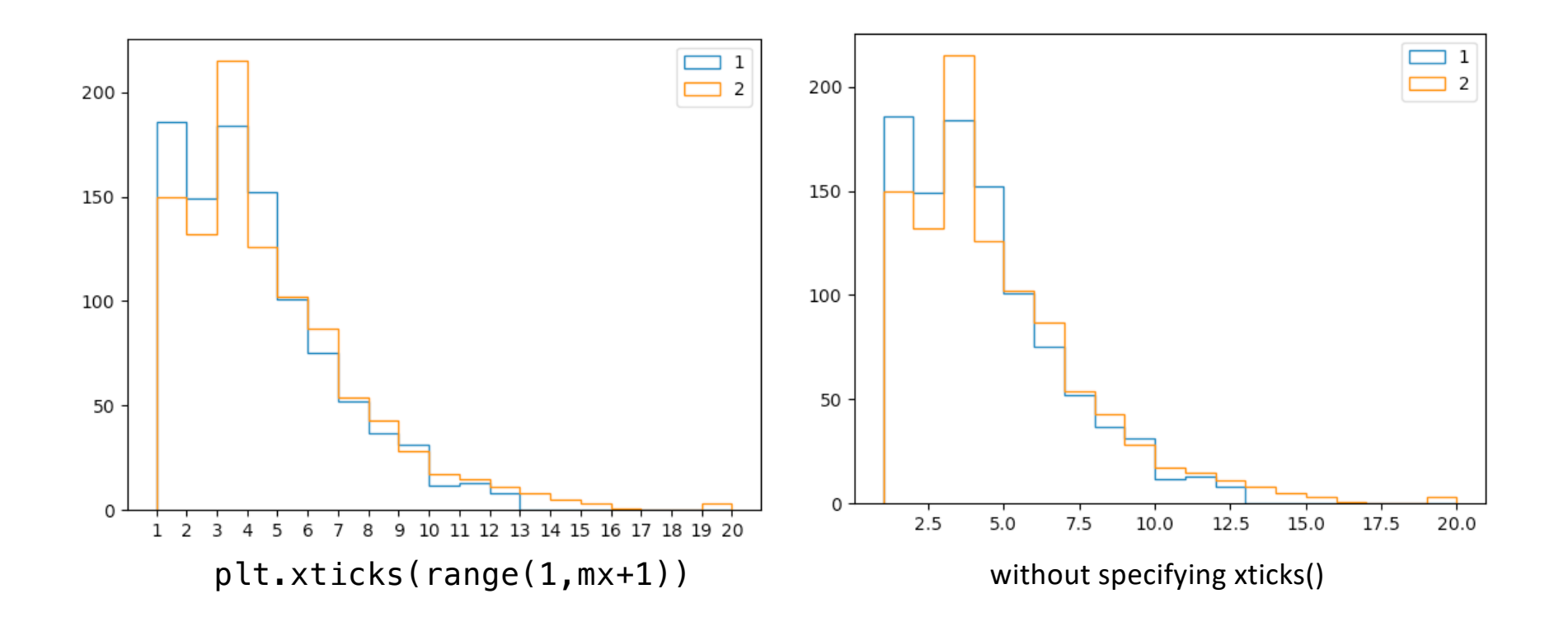

- What about punctuation what does the graph look like without punctuation?
	- we can extract the 1-letter long vocab as follows:

 $\Rightarrow$  a = [word for word in words if len(word) == 1]  $\gg$  set(a)

{'D', ',','', '?', ';', 't', ','',', '(', 'e', 'T', 'r', '0', ';', 'P', ':', ', 「p',´''´', ´'n',´'n',´')',´'—',´'"'',´'d',´'s',´'I',´'!'',´',',',´'''',´'a',´'[',´<br>'"', 'A', 'b', 'S', 'm'}

• we can remove them from the corpus as follows:

>>> words2 = [word for word in words if not (len(word) == 1 and not word.isalnum())]

>>> len(words2) 158950 >>> len(words) 197947

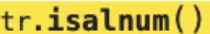

Return True if all characters in the string are alphanumeric and there is at least one character, False otherwise. A character c is alphanumeric if one of the following returns  $True: c.isalpha()$ , c.isdecimal(), c.isdigit(), Of c.isnumeric().

• Check to see whether we've filtered out the punctuation:  $\Rightarrow$  a = [word for word in words? if len(word) == 1]  $\gg$  set(a) {'p', 'I', 'D', 'P', 't', 'a', 'n', 'A', 'l', 'e', 'd', 'T', 'r', 'o', 'b', 'S', 's', 'm'} • cf. in words {'D', ']', '?', ';', 't', 'l', '(', 'e', 'T', 'r', 'o', '.', 'P', ':', 'p', ''', 'n', ')', '—', '"', 'd', 's', 'I', '!', ',', ''', ' 'a', '[', '"', 'A', 'b', 'S', 'm'}

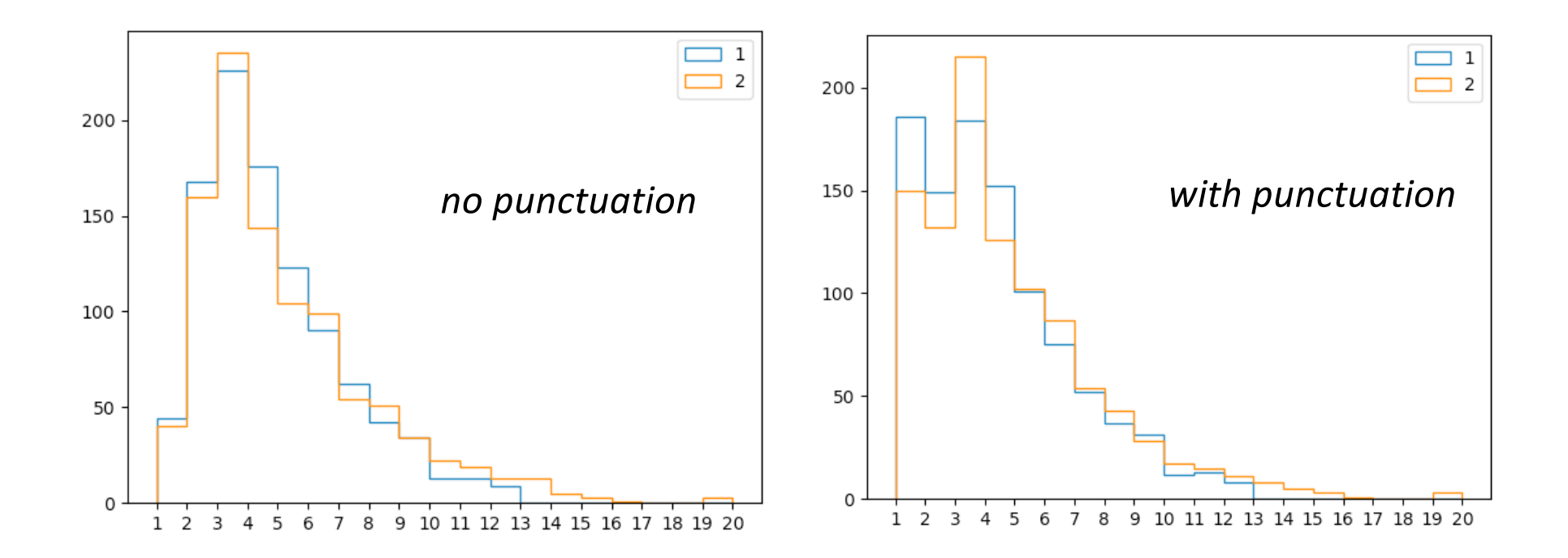

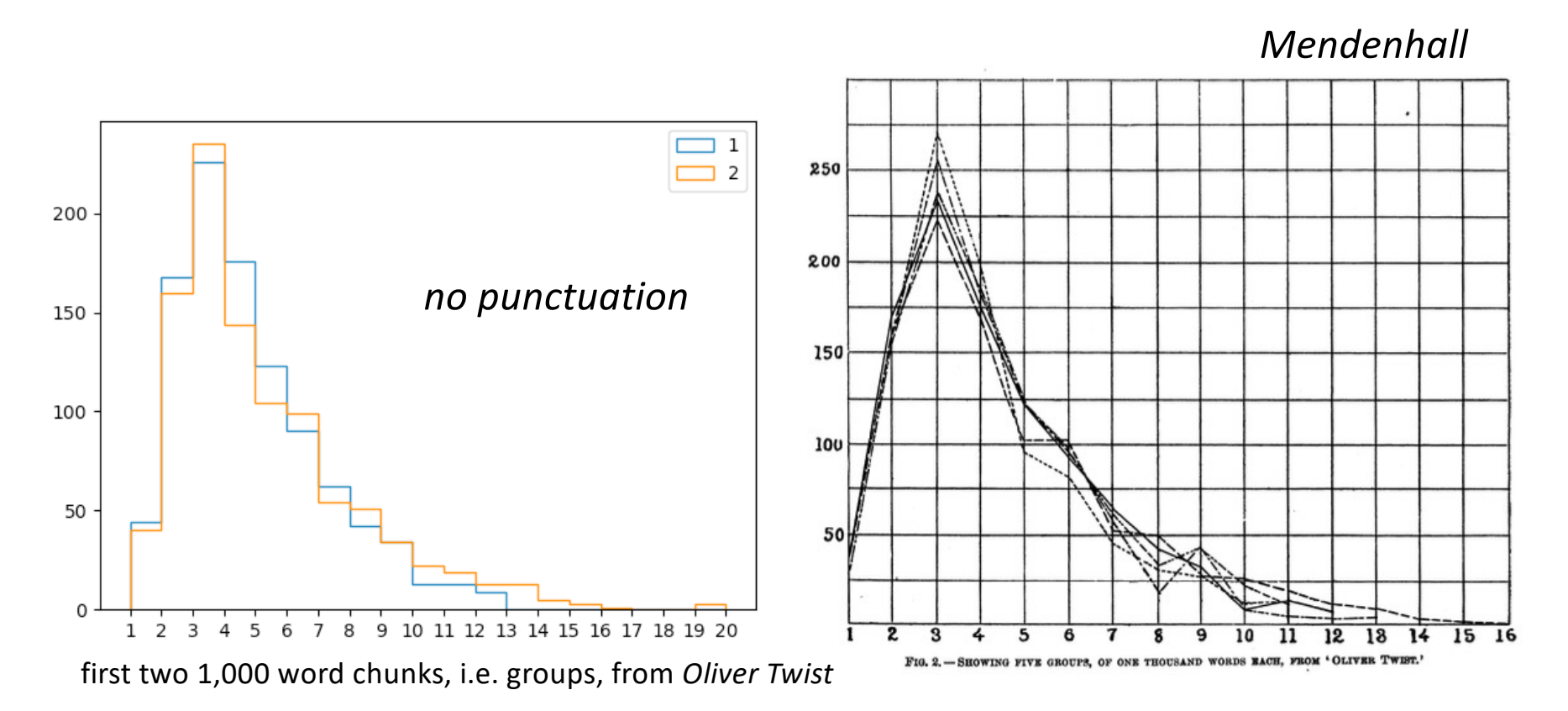